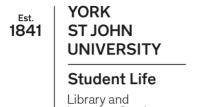

# Converting fractions, decimals and percentages

Study Development Factsheet

#### **Converting decimals to fractions**

- 1. Look at the decimal you are trying to convert. Count how many values there are after the decimal point. We write the number of values as 'a'.
  - For example, 0.15 has 2 values after the decimal point, 0.005 has 3
     values after the decimal point, and 0.3 has an infinite amount of values after the decimal point, so we cannot use this method on 0.3.
- 2. Write the fraction as:  $\frac{\text{decimal} \times 10^{a}}{10^{a}}$ .
  - For example, 0.15 written as a fraction is  $\frac{0.15 \times 10^2}{10^2} = \frac{15}{100}$ , and 0.005 written as a fraction is  $\frac{0.005 \times 10^3}{10^3} = \frac{5}{1000}$ .
- 3. If you can, cancel down the fraction until it is in its simplest form.

- For example, 
$$0.15 = \frac{15}{100} = \frac{3}{20}$$
, and  $0.005 = \frac{5}{1000} = \frac{1}{200}$ .

- 4. If there are an infinite number of (non-zero) values after the decimal point, we cannot use this method. Some decimals convert exactly into fractions, and you will need to remember some of these.
  - For example,  $0.\dot{3} = \frac{1}{3}$ ,  $0.\dot{6} = \frac{2}{3}$ ,  $0.\dot{1}\dot{5} = \frac{1}{6}$ .
  - Otherwise, sometimes we must settle for rounding the number and then converting it to a close, but slightly inaccurate fraction. For example, 0.14253... could be rounded to 0.1425, and then converted to give  $\frac{1425}{10000} = \frac{57}{400}.$

Library and Learning Services Study Development

Email: <a href="mailto:studydevelopment@yorksj.ac.uk">studydevelopment@yorksj.ac.uk</a>

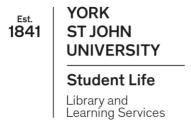

Converting fractions, decimals and percentages

Study Development Factsheet

### **Converting decimals to percentages**

- 1. Multiply the decimal by 100.
  - For example, 0.23 can be written as  $0.23 \times 100 = 23\%$ , 1.5 can be written as  $1.5 \times 100 = 150\%$ , and 0.5245 can be written as  $0.5245 \times 100$ = 52.45%.

Library and Learning Services Study Development Email: studydevelopment@yorksj.ac.uk

YORK Est. **ST JOHN** 

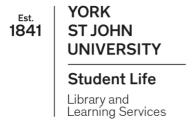

Converting fractions, decimals and percentages

Study Development Factsheet

## Converting percentages to decimals

- 1. Divide the percentage by 100.
  - For example, 55% can be written as  $55 \div 100 = 0.55$ , 187% can be written as  $187 \div 100 = 1.87$ , and 0.5% can be written as  $0.5 \div 100 = 0.005$ .

#### **Converting percentages to fractions**

- 1. Write the percentage as the numerator in a fraction over 100.
  - For example, write 86% as  $\frac{86}{100}$ .
- 2. Cancel down the fraction if possible.
  - For example,  $\frac{86}{100} = \frac{43}{50}$ .

Library and Learning Services
Study Development
Email: studydevelopment@yorksj.ac.uk

Est. YORK 1841 ST JOHN UNIVERSITY

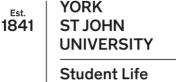

Converting fractions, decimals and percentages

Study Development Factsheet

#### Library and Learning Services

#### **Converting fractions to decimals**

- 1. Divide the numerator by the denominator. This may require a calculator.
  - For example,  $\frac{2}{5} = 2 \div 5 = 0.4$ .

#### **Converting fractions to percentages**

- 1. Convert the fraction into a decimal.
- 2. Convert the decimal into a percentage.

**Support**: Study Development offers workshops, short courses, 1 to 1 and small group tutorials.

- Join a tutorial or workshop on the <u>Study Development tutorial and workshop webpage</u> or search 'YSJ study development tutorials.'
- Access our Study Success resources on the <u>Study Success webpage</u> or search 'YSJ study success.'

Library and Learning Services Study Development Email: studydevelopment@yorksj.ac.uk